### **Нормативная документация**

### **Федеральный закон от 29.12.2012 № 273-ФЗ «Об образовании в Российской Федерации"**

Статья 16 дополнена частью 3.1 с 1 января 2023 г. - Федеральный закон от 30 декабря 2021 г. N 472-ФЗ

3.1. При реализации основных общеобразовательных программ и образовательных программ среднего профессионального образования с применением электронного обучения, дистанционных образовательных технологий, предусматривающих обработку персональных данных обучающихся, организация, осуществляющая образовательную деятельность, должна использовать государственные информационные системы, создаваемые, модернизируемые и эксплуатируемые для реализации указанных образовательных программ.

Протокол совещания Минцифры России с органами исполнительной власти субъектов Российской Федерации по вопросам настройки и наполнения витрин данных, а также в части использования коммуникационных сервисов в рамках создания ФГИС «Моя школа» от 14 ноября 2022 года № П13/1838пр

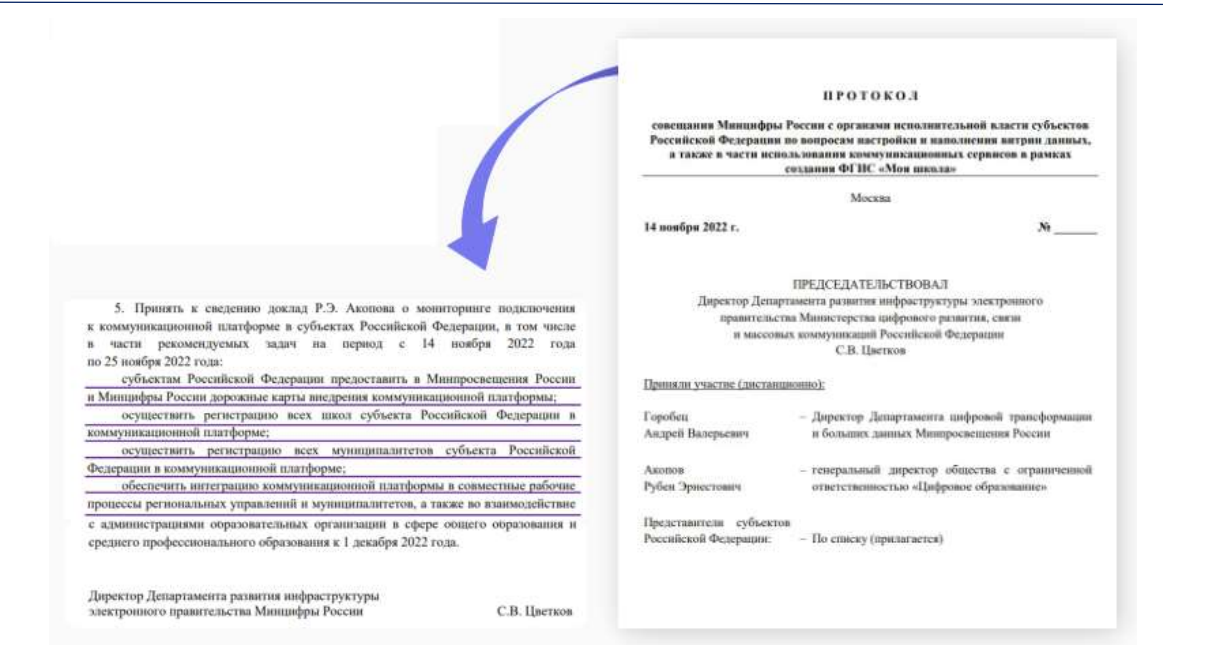

### **Нормативная документация**

Федеральный закон от 27.07.2006 N 149-ФЗ (ред. от 29.12.2022) "Об информации, информационных технологиях и о защите информации" (с изм. и доп., вступ. в силу с 01.03.2023)

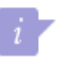

Статья 10. Распространение информации или предоставление информации

8. Запрещается при предоставлении государственных и муниципальных услуг, выполнении государственного или муниципального задания, а также при реализации государственными компаниями, государственными и муниципальными унитарными предприятиями, публичноправовыми компаниями, хозяйственными обществами, в уставном капитале которых доля участия Российской Федерации, субъекта Российской Федерации, муниципального образования в совокупности превышает пятьдесят процентов, кредитными организациями, некредитными финансовыми организациями, которые осуществляют указанные в части первой статьи 76.1 Федерального закона от 10 июля 2002 года N 86-ФЗ "О Центральном банке Российской Федерации (Банке России)" виды деятельности, субъектами национальной платежной системы товаров, работ, услуг, имущественных прав использование принадлежащих иностранным юридическим лицам и (или) иностранным гражданам информационных систем и (или) программ для электронных вычислительных машин, которые предназначены и (или) используются для обмена электронными сообщениями исключительно между пользователями этих информационных систем и (или) программ для электронных вычислительных машин, при котором отправитель электронного сообщения определяет получателя или получателей электронного сообщения и не предусматривается размещение пользователями сети "Интернет" общедоступной информации в сети "Интернет", для передачи платежных документов и (или) предоставления информации, содержащей персональные данные граждан Российской Федерации, данные о переводах денежных средств в рамках применяемых форм безналичных расчетов, сведения, необходимые для осуществления платежей и (или) сведения о счетах (вкладах) граждан Российской Федерации в банках. (часть 8 введена Федеральным законом от 29.12.2022 N 584-ФЗ)

Официальный сайт Федеральной службы по надзору в сфере связи, информационных технологий и массовых коммуникаций (Роскомнадзор)

### <https://rkn.gov.ru/news/rsoc/news74672.htm>

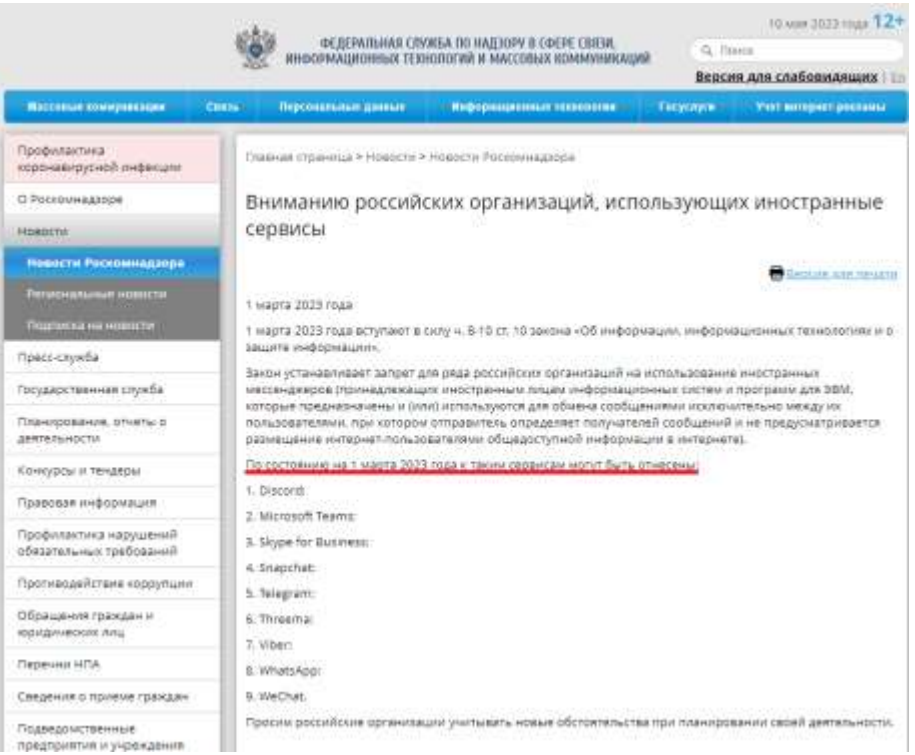

# Информационно-коммуникационная образовательная платформа Сферум

Сферум предназначен для учебы, общения учителей, учеников и родителей в закрытом образовательном пространстве

Функционал платформы

- мессенджер
- сообщества и каналы
- видеоконференции
- трансляции мероприятий

Мы делаем образовательный процесс более технологичным и современным

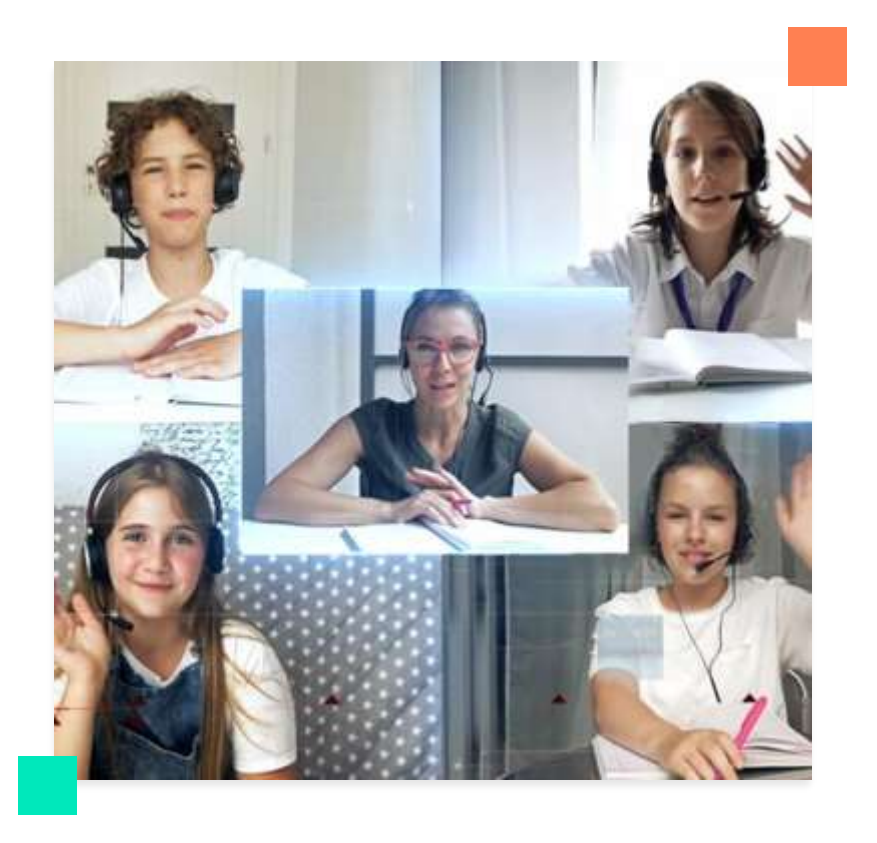

## **Как зарегистрировать организацию на ИКОП «Сферум»**

# направить заполненную форму на адрес электронной почты **[info@sferum.ru](mailto:info@sferum.ru)**

# **Как получить статус** *«Активна»* **на ИКОП «Сферум»**

На адрес эл. почты (указанный в форме) разработчики Сферум направят пошаговую инструкцию по работе на платформе с ролью «Администратор». В строгом соответствии с инструкцией:

- 1. осуществите вход на платформу с ролью «Администратор»
- 2. заполните на платформе «Сферум» данные о своей организации
- 3. авторизуйте пользователей

**Инструкция по работе на ИКОП «Сферум»**

[http://ct.rcoko65.ru/instr\\_i\\_metod](http://ct.rcoko65.ru/instr_i_metod)

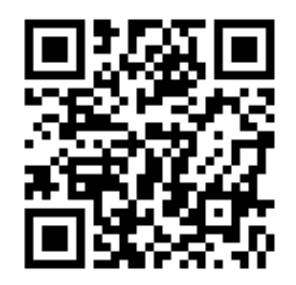

**VK Мессенджер для деловых коммуникаций. Учебный профиль**

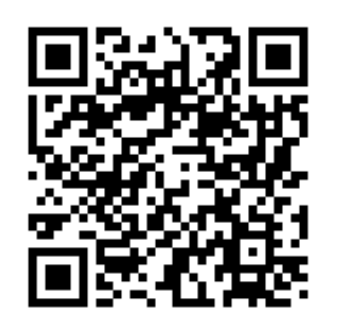

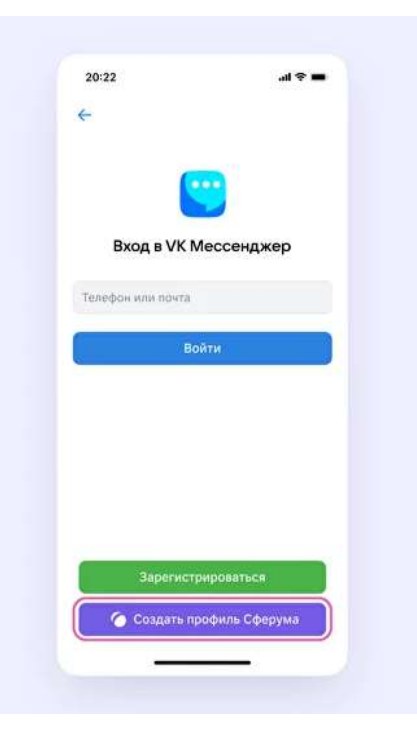

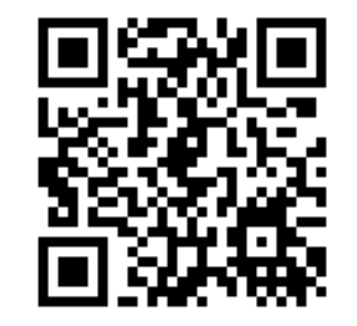

VK Мессенджер

Чтобы начать общаться, войдите через VK ID

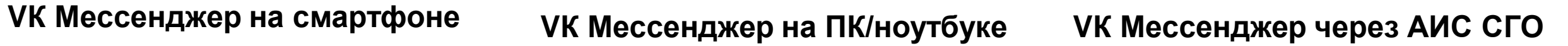

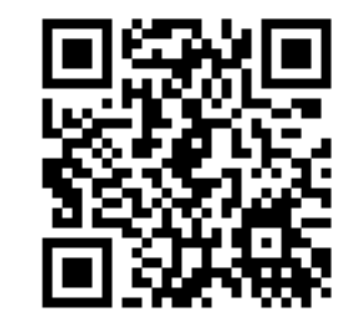

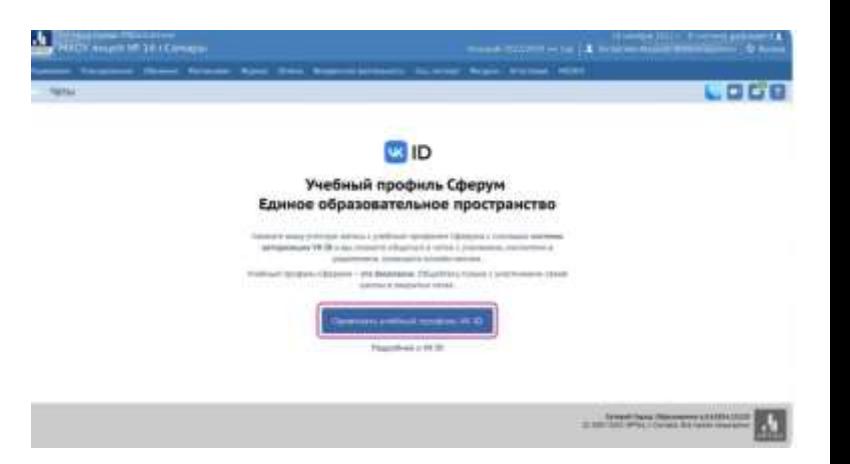

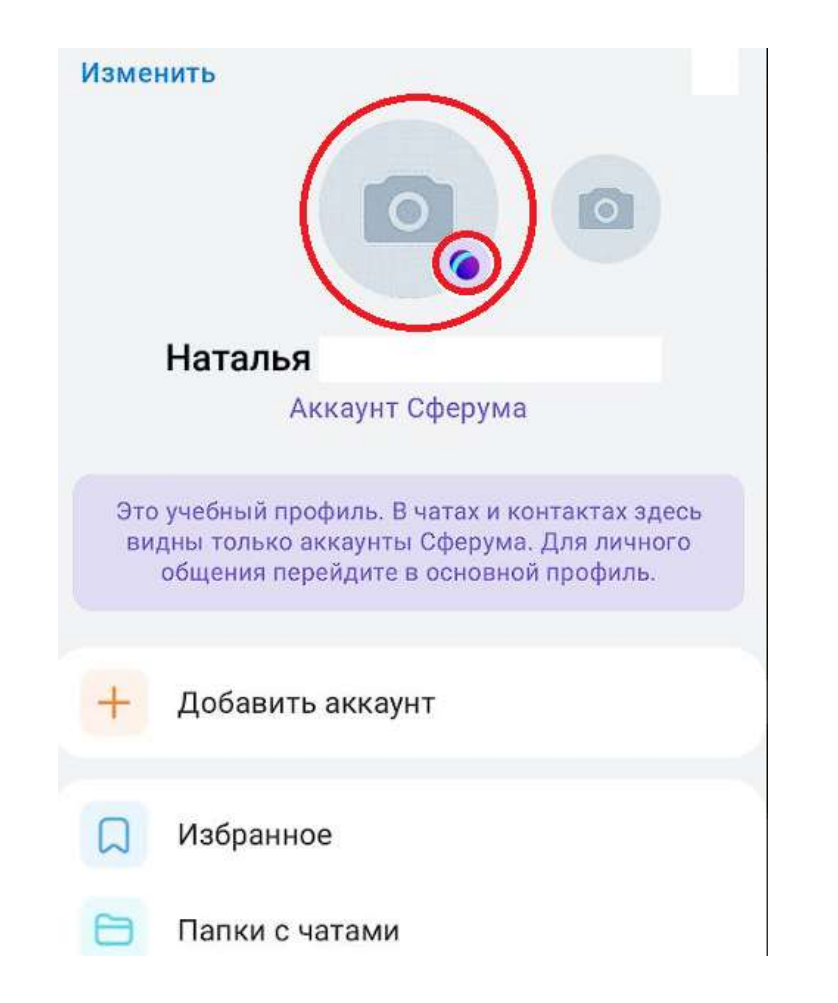

## **Учебный профиль VК Мессенджера Не учебный профиль VК Мессенджера**

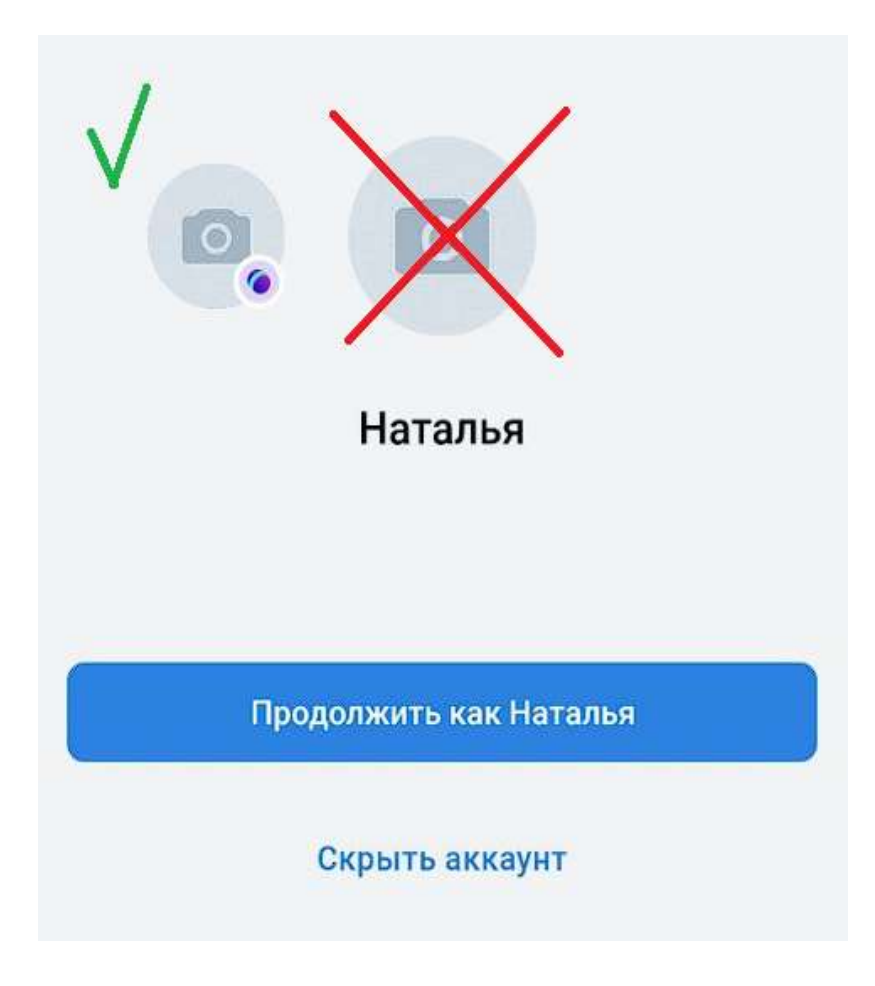

## **Верификация учебного профиля**

**Как верифицировать профиль через приложение**

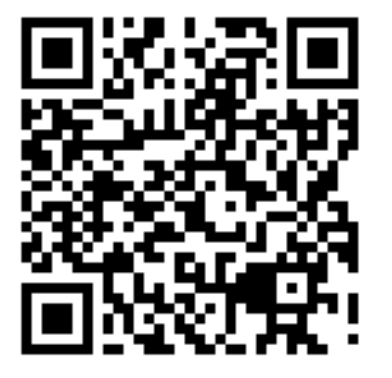

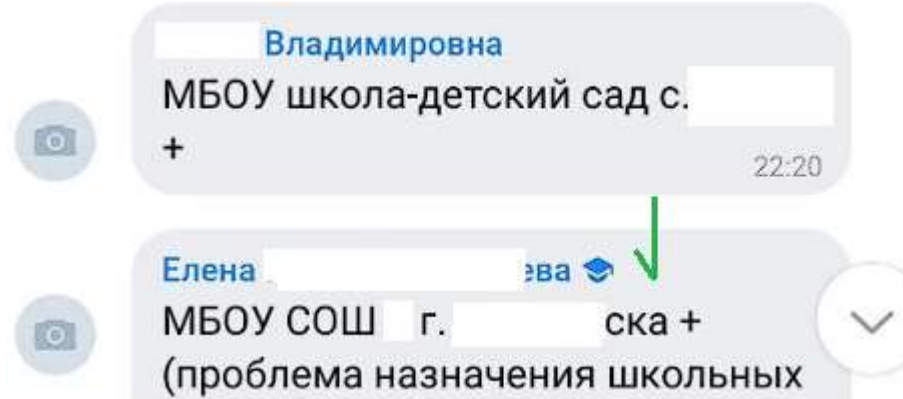

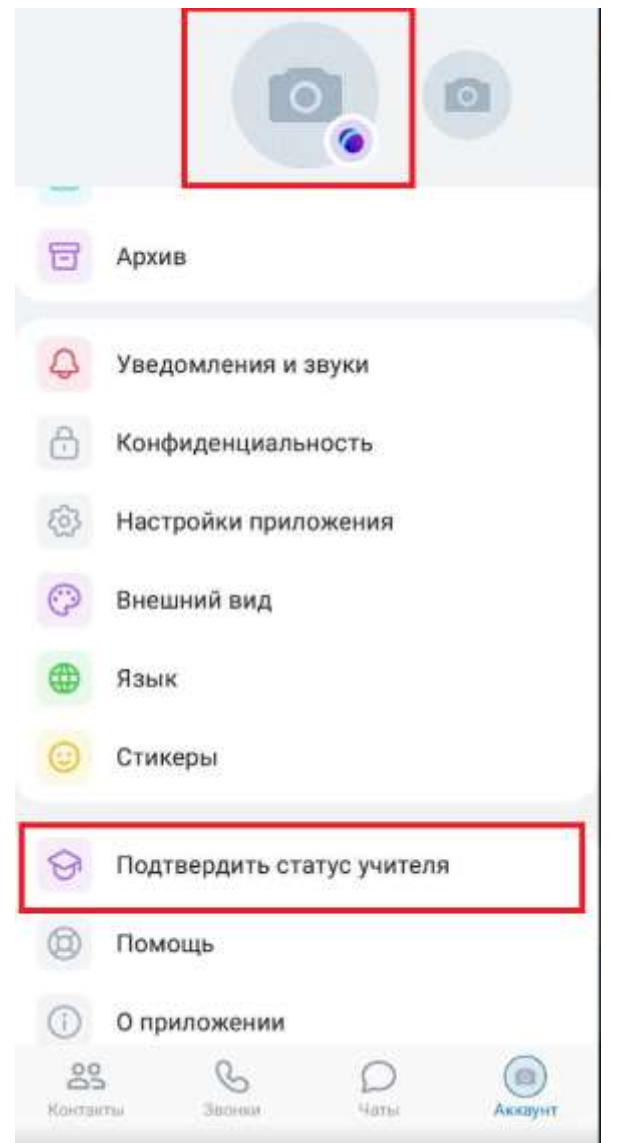

# **Результаты еженедельного федерального мониторинга**

### **по Сахалинской области (29.04.23-05.05.23)**

**В | Минцифры** 

### Мониторинг

Подключения к информационно-коммуникационной платформе Сферум в субъектах РФ

Показатели по активности в чатах учителей/пользователей с ролью «учитель»:

**Имеют «0»:**

**Кол-во пользователей (с ролью «учитель»), написавших минимум 10 сообщений в чаты за неделю**

**ОДО 4 из 26 зарегистрированных** 

**Кол-во пользователей (с ролью «учитель»), совершивших минимум 1 звонок за неделю**

**Имеют «0»:**

**ОДО 26 из 26 зарегистрированных** 

- **1. Отсутствие регистрации на ИКОП «Сферум»**
- **2. Наличие статуса «Не активна»**
- **3. Работа в не учебном аккаунте**
- **4. Отсутствие верификации учебного аккаунта**
- **5. Авторизация пользователя в ИКОП «Сферум» с ролью «ученик»**
- **6. Отсутствие деловых коммуникаций в VК Мессенджере**

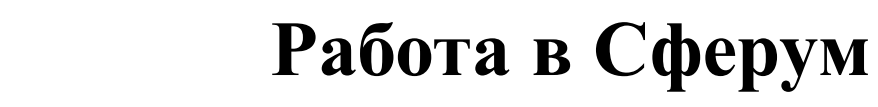

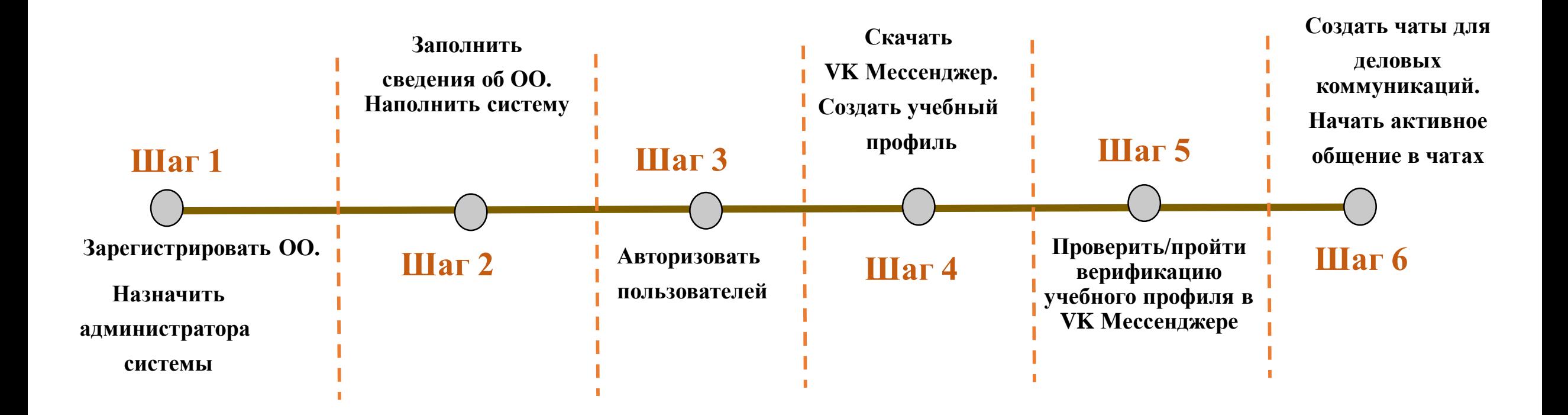

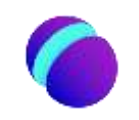

**Контакты**

# **Сайт Сферум:** <https://sferum.ru/>

# **Техническая поддержка ИКОП «Сферум»** [info@sferum.ru](mailto:info@sferum.ru)

Сайт ЦЦТО: [http://ct.rcoko65.ru](http://ct.rcoko65.ru/)

Бондарь Мария Сергеевна - методист отдела СЦПвО e-mail: m.bondar@sakhalin.gov.ru Телефон: 8 (4242) 24-25-01 доб. 521#

Максимец Диана Витальевна – методист отдела СЦПвО e-mail : d.maksimets@sakhalin.gov.ru Телефон: 8 (4242) 55-61-68 доб. 511#